*Arkusz zawiera informacje prawnie chronione do momentu rozpoczęcia egzaminu* 

Zawód: **technik informatyk** Symbol cyfrowy zawodu: **312[01] 312[01]-0X-091** Wersja arkusza: **X**

Czas trwania egzaminu: 120 minut

# **EGZAMIN POTWIERDZAJĄCY KWALIFIKACJE ZAWODOWE Styczeń 2009**

#### **Etap pisemny**

#### **Instrukcja dla zdającego**

- 1. Sprawdź czy arkusz egzaminacyjny zawiera 22 strony. Ewentualny brak stron lub inne usterki zgłoś przewodniczącemu zespołu nadzorującego.
- 2. Do arkusza dołączona jest KARTA ODPOWIEDZI, na której:
	- − wpisz symbol cyfrowy zawodu,
	- − zamaluj kratkę z oznaczeniem wersji arkusza,
	- − wpisz swój numer PESEL,
	- − wpisz swoją datę urodzenia,
	- − przyklej naklejkę ze swoim numerem PESEL w oznaczonym miejscu na karcie.
- 3. Arkusz egzaminacyjny składa się z dwóch części. Część I zawiera 50 zadań, część II 20 zadań.
- 4. Za każde poprawnie rozwiązane zadanie możesz uzyskać 1 punkt.
- 5. Aby zdać etap pisemny egzaminu musisz uzyskać co najmniej 25 punktów z części I i co najmniej 6 punktów z części II.
- 6. Czytaj uważnie wszystkie zadania.
- 7. Rozwiązania zaznaczaj na KARCIE ODPOWIEDZI długopisem lub piórem z czarnym tuszem/atramentem.
- 8. Do każdego zadania podane są cztery możliwe odpowiedzi: A, B, C, D. Odpowiada im następujący układ kratek na KARCIE ODPOWIEDZI:

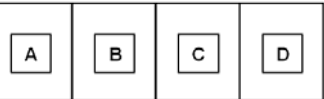

- 9. Tylko jedna odpowiedź jest poprawna.
- 10. Wybierz właściwą odpowiedź i zamaluj kratkę z odpowiadającą jej literą np. gdy wybrałeś odpowiedź "A":

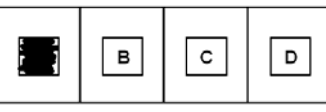

11. Staraj się wyraźnie zaznaczać odpowiedzi. Jeżeli się pomylisz i błędnie zaznaczysz odpowiedź, otocz ją kółkiem i zaznacz odpowiedź, którą uważasz za poprawną, np.

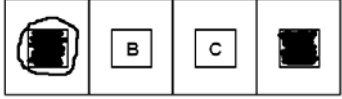

12. Po rozwiązaniu testu sprawdź, czy zaznaczyłeś wszystkie odpowiedzi na KARCIE ODPOWIEDZI i wprowadziłeś wszystkie dane, o których mowa w punkcie 2 tej instrukcji.

**Pamiętaj, że oddajesz przewodniczącemu zespołu nadzorującego tylko KARTĘ ODPOWIEDZI.** 

*Powodzenia!* 

# **CZĘŚĆ I**

# **Zadanie 1.**

W zmiennej ma być przechowywana informacja w postaci liczbowej o numerze dnia w danym miesiącu. Który z typów w języku Pascal należy zastosować, aby kompilator zarezerwował najmniejszą ilość pamięci?

- A. Char
- B. Byte
- C. Real
- D. Integer

#### **Zadanie 2.**

Ile gwiazdek wydrukuje się po użyciu następującej sekwencji instrukcji w języku Turbo Pascal?

for  $i := 1$  to (k mod 7) do write('\*');

- A. 1
- B. 4
- C. 7
- D. 25

# **Zadanie 3.**

Komentarze umieszczone w tekście programu komputerowego służą na przykład do

- A. podziału programu na strony.
- B. dołączania innych programów.
- C. uruchamiania fragmentów programu.
- D. wyjaśnienia działania fragmentów programu.

 $k := 25;$ 

#### **Zadanie 4.**

Wyrównanie tekstu do prawego i lewego marginesu nazywa się

- A. interlinią.
- B. wersalikiem.
- C. kapitalikiem.
- D. justowaniem.

# **Zadanie 5.**

W którym miejscu znajduje się nagłówek i stopka w dokumencie tekstowym Word?

- A. Nagłówek jest drukowany na górnym marginesie, natomiast stopka jest drukowana na dolnym marginesie.
- B. Nagłówek jest drukowany na dolnym marginesie, natomiast stopka jest drukowana na górnym marginesie.
- C. Nagłówek znajduje się na początku dokumentu, natomiast stopka na końcu dokumentu.
- D. Na parzystych stronach dokumentu.

# **Zadanie 6.**

Numer (adres) IP zapisuje się w postaci czterech, oddzielonych od siebie kropkami

- A. bitów.
- B. helów.
- C. dekad.
- D. oktetów.

# **Zadanie 7.**

Odwrotnością bezstratnej kompresji danych jest

- A. archiwizacja.
- B. dekompresja.
- C. prekompresja.
- D. pakowanie danych.

# **Zadanie 8.**

Jaki pierwszy znak w nazwie pliku w systemie Windows oznacza plik tymczasowy?

- A. #
- $B^*$
- $C.~\sim$
- D. &

# **Zadanie 9.**

Skrót MAN oznacza sieć

- A. miejską.
- B. lokalną.
- C. rozległą.
- D. bezprzewodową.

# **Zadanie 10.**

Który z podanych adresów e-mail **nie jest** poprawny?

- A. wk@onet.pl
- B. kasia@gmail.com
- C. Michał@firma@edu.pl
- D. grazyna\_osiak@poczta.fm

#### **Zadanie 11.**

Do zapisu algorytmu w postaci schematu blokowego używa się różnych figur geometrycznych. Jak nazywa się blok przedstawiony na rysunku?

- A. Decyzyjny.
- B. Wejściowy.
- C. Operacyjny.
- D. Warunkowy.

# **Zadanie 12.**

Architektura fizyczna sieci, zwana inaczej topologią fizyczną sieci komputerowych określa

- A. sposób połączenia ze sobą komputerów.
- B. standardy komunikacyjne sieci komputerowych.
- C. wzajemną komunikację komputerów pomiędzy sobą.
- D. przekaz informacji pomiędzy protokołami sieciowymi modelu OSI.

# **Zadanie 13.**

Ile warunków występuje w poniższym algorytmie przedstawionym w postaci listy kroków?

- *1. Zacznij algorytm*
- *2. Wprowadź daną: P*
- *3. Wprowadź daną: a*
- *4. Jeśli a = 0 to idź do kroku 3* 
	- *w przeciwnym wypadku Oblicz: H:=2\*P/a*
- *5. Wyprowadź wynik: H*
- *6. Zakończ algorytm*
- A. Jeden.
- B. Dwa niezależne.
- C. Jeden, a w nim zagnieżdżony drugi.
- D. Ilość jest uzależniona od wprowadzanych wartości zmiennej a.

# **Zadanie 14.**

Poniższy algorytm zapisany w postaci listy kroków zawiera

- *1. Zacznij algorytm*
- *2. Wprowadź wartość współczynnika: a*
- *3. Wprowadź wartość współczynnika: b*
- *4. Jeśli a = 0, to jeśli b = 0, to wyprowadź : "nieskończenie wiele rozwiązań" w przeciwnym wypadku wyprowadź: "równania sprzeczne" w przeciwnym wypadku: oblicz: x := - b/a, wyprowadź: x*
- *5. Zakończ algorytm*
- A. dwie operacje wyprowadzenia wyniku i jedną operację warunkową.
- B. trzy operacje wprowadzenia danych i dwie operacje warunkowe.
- C. trzy operacje wyprowadzenia wyniku i dwie operacje warunkowe.
- D. dwie operacje wprowadzenia danych i jedną operację warunkową.

# **Zadanie 15.**

W grafice komputerowej jednostka dpi (ang. dots per inch) jest parametrem

- A. jasności.
- B. rozdzielczości.
- C. intensywności kolorów.
- D. rozmiarów pliku graficznego.

# **Zadanie 16.**

Robak komputerowy to program, który

- A. ma zdolność samoreplikacji.
- B. potrzebuje programu nosiciela.
- C. uaktywnia się, gdy nadejdzie odpowiednia data.
- D. uruchamia się, gdy użytkownik zainfekowanego komputera uruchomi jakiś program.

# **Zadanie 17.**

Który ze schematów blokowych jest przykładem algorytmu sekwencyjnego?

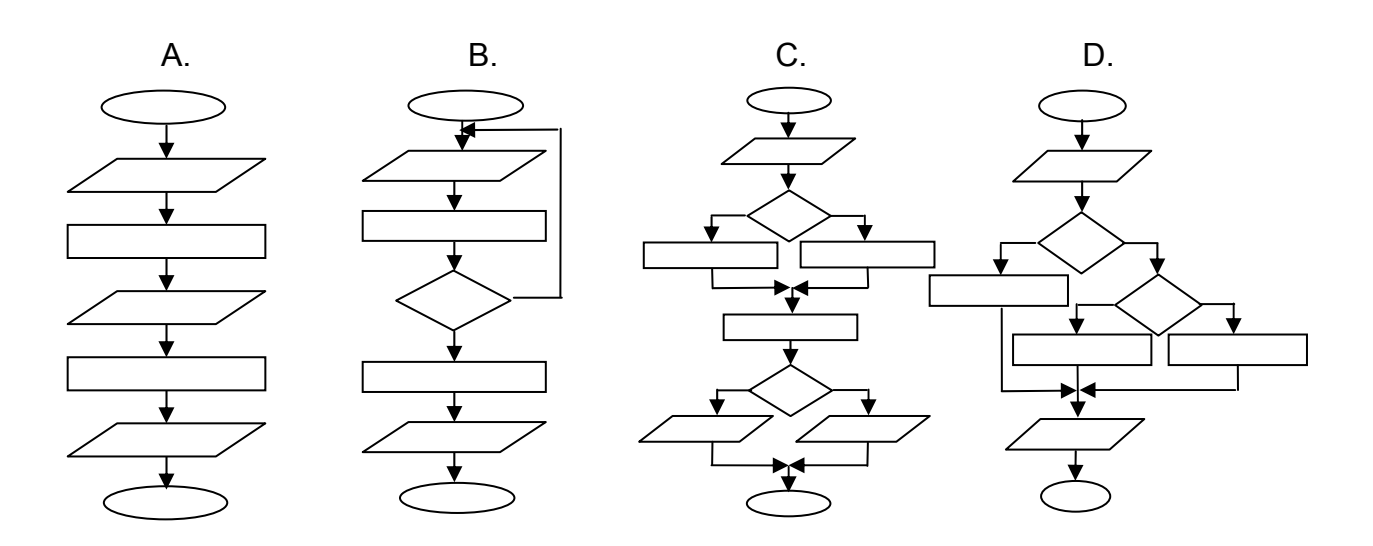

# **Zadanie 18.**

System umożliwiający przetłumaczenie nazwy komputera na adres IP w sieci to

- A. ARP
- B. DNS
- C. ICMP
- D. NetBEUI

# **Zadanie 19.**

W systemie operacyjnym Linux archiwizację danych wykonuje się poleceniem

- A. tar
- B. rpm
- C. cmd
- D. chmod

# **Zadanie 20.**

Drugi monitor CRT podłączony do zestawu komputerowego służy do

- A. kalibracji danych.
- B. przetwarzania danych.
- C. wyprowadzania informacji.
- D. przechowywania informacji.

# **Zadanie 21.**

Ile dział elektronowych posiada matryca LCD?

- A. 3
- B. 2
- C. 1
- D. 0

#### **Zadanie 22.**

Indeksowanie tablic w C++ zaczyna się od

- A. zera.
- B. końca.
- C. dwóch.
- D. jedynki.

# **Zadanie 23.**

Definiowanie struktury (rekordu) w języku C++ zaczyna się od słowa kluczowego

- A. struct
- B. type\_struct
- C. nazwa\_struct
- D. type\_nazwa\_struct

# **Zadanie 24.**

Przeanalizuj fragment programu napisany w języku C++.

```
#include<iostream.h> 
void suma (int a, int b) 
\{a=a+b;\}void main() 
{ 
int a=7, b=3, x;
 suma(a,b); 
x=a+b;}
```
Jaką wartość przyjmie zmienna x po wykonaniu fragmentu programu?

- A. 6
- B. 7
- C. 10
- D. 13

# **Zadanie 25.**

Na rysunku przedstawiono wycinek bazy danych programu Access. Strzałkami oznaczono:

- A. pole, formularz, rekord.
- B. raport, nazwa pola, pole.
- C. pole, nazwa pola, rekord.
- D. formularz, nazwa pola, pole.

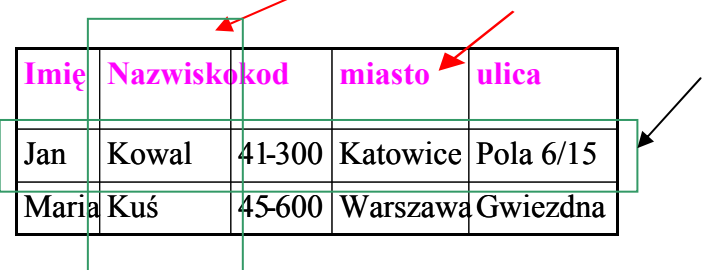

# **Zadanie 26.**

Sposób łączenia danych pomiędzy tabelami w bazie danych Access określają

- A. filtry.
- B. makra.
- C. relacie.
- D. rekordy.

#### **Zadanie 27.**

Pamięć podręczna określana jest nazwą

- A. Chipset
- B. Cache
- C. EIDE
- D. VLB

# **Zadanie 28.**

Pamięć nieulotna, elektrycznie kasowana i programowana określana jest skrótem

- A. IDE
- B. ROM
- C. RAM
- D. EEPROM

# **Zadanie 29.**

Ustawienie zworek na dyskach z interfejsem IDE odpowiada za

- A. rodzaj interfejsu dyskowego.
- B. prędkość obrotową dysku.
- C. napięcie zasilania silnika.
- D. tryb pracy dysku.

#### **Zadanie 30.**

Koprocesor (Floating Point Unit) w komputerze służy do wykonywania

- A. podprogramów.
- B. operacji na liczbach całkowitych.
- C. operacji na liczbach naturalnych.
- D. operacji zmiennoprzecinkowych.

# **Zadanie 31.**

Jakie mogą być typy partycji dyskowych w systemie operacyjnym Windows?

- A. Podstawowa, rozszerzona oraz dysk logiczny.
- B. Dodatkowa, rozszerzona, wymiany oraz dysk logiczny.
- C. Podstawowa, rozszerzona, wymiany, dodatkowa.
- D. Dodatkowa, podstawowa, rozszerzona, wymiany oraz dysk logiczny.

# **Zadanie 32.**

Rysunek przedstawia topologię

- A. siatki.
- B. gwiazdy.
- C. magistrali.
- D. pierścienia.

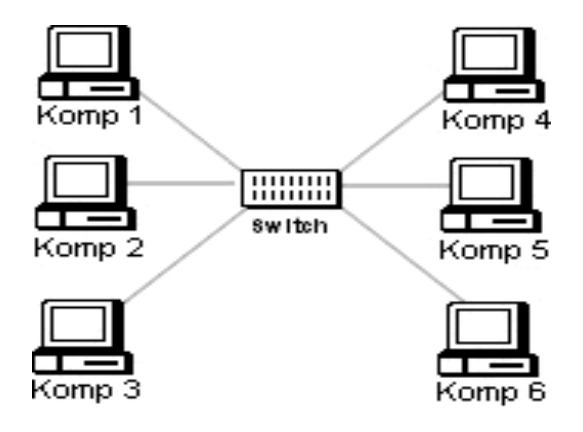

# **Zadanie 33.**

Na płycie głównej pokazanej na schemacie, moduły pamięci RAM można zainstalować w gnieździe oznaczonym cyfrą

- A. 1
- B. 2
- C. 3
- D. 4

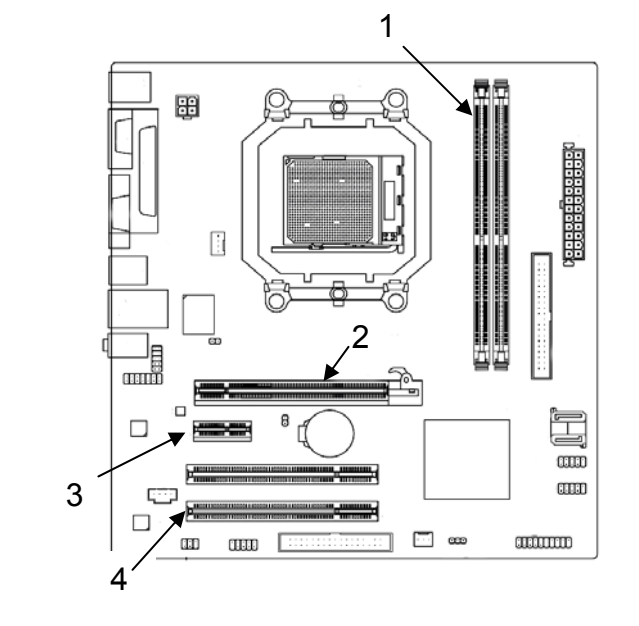

#### **Zadanie 34.**

Które zadanie spełnia system informatyczny?

- A. Przetwarzanie danych.
- B. Sterowanie monitorem CRT.
- C. Zabezpieczanie przed wirusami.
- D. Kontrola pracy oprogramowania diagnostycznego.

#### **Zadanie 35.**

W czasie uruchamiania (krótko po teście POST) komputer zawiesza się. Co może być przyczyną takiej usterki?

- A. Zbyt dużo ikon na pulpicie.
- B. Źle skonfigurowana drukarka.
- C. Brak podłączonej myszki komputerowej.
- D. Niewłaściwe napięcie zasilania procesora.

# **Zadanie 36.**

Rysunek przedstawia wejście typu

- A. USB
- B. LPT
- C. COM
- D. FireWire

# **Zadanie 37.**

Na rysunku przedstawiono zrzut ekranu z przeprowadzonego testu

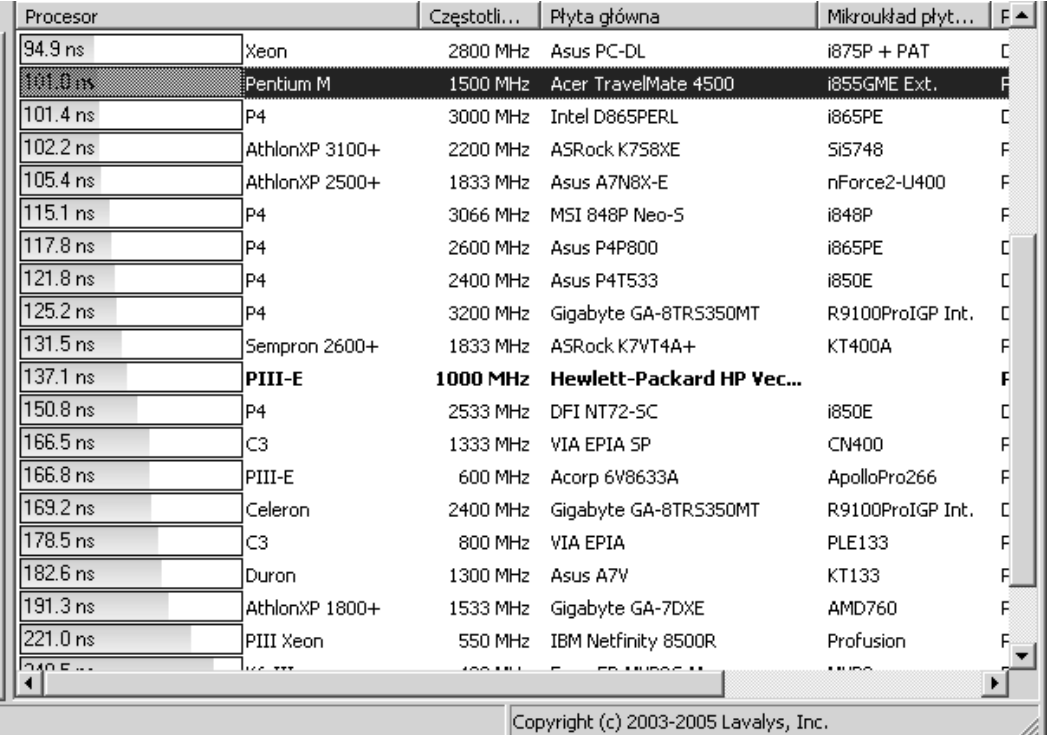

- A. czasu oczekiwania pamięci.
- B. czasu dostępu do dysku twardego.
- C. czasu dostępu do napędu optycznego.
- D. czasu opróżniania buforu systemowego.

#### **Zadanie 38.**

Przedstawiony symbol odnosi się do urządzeń

- A. USB
- B. LPT
- C. SCSI
- D. IEEE-1394

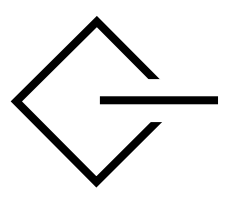

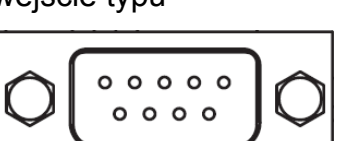

# **Zadanie 39.**

Z jaką najniższą efektywną częstotliwością taktowania mogą współpracować pamięci DDR2?

- A. 800 MHz
- B. 533 MHz
- C. 333 MHz
- D. 233 MHz

#### **Zadanie 40.**

Pamięci DDR2 zasilane są napięciem

- A. 1,0 V
- B. 1,4 V
- C. 1,8 V
- D. 2,5 V

# **Zadanie 41.**

Na zdjęciu przedstawiono kość pamięci

- A. RIMM
- B. SIMM
- C. SDRAM
- D. RAMBUS

#### **Zadanie 42.**

Wskaż środek ochrony podstawowej podczas prac z wykorzystaniem narzędzi i urządzeń zasilanych energią elektryczną.

- A. Obniżenie napięcia do wartości bezpiecznej.
- B. Separacja galwaniczna odbiorników.
- C. Izolacja części czynnych narzędzi.
- D. Wyłącznik różnicowoprądowy.

#### **Zadanie 43.**

Pracownik serwisu komputerowego uległ porażeniu prądem elektrycznym. Pierwsza czynność, którą należy wykonać to

- A. przeprowadzenie masażu serca.
- B. ułożenie poszkodowanego w pozycji bocznej ustalonej.
- C. podanie poszkodowanemu mocnych środków przeciwbólowych.
- D. uwolnienie poszkodowanego spod działania prądu elektrycznego.

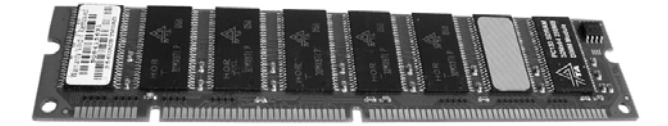

# **Zadanie 44.**

W przypadku monitorów kineskopowych, czynnikami fizycznymi wprowadzanymi do środowiska pracy są czynniki mikroklimatyczne oraz emisja energii elekromagnetycznej: pola elektryczne i magnetyczne, promieniowanie miękkie X oraz promieniowanie

- A. alfa.
- B. beta.
- C. słoneczne.
- D. ultrafioletowe i podczerwone.

#### **Zadanie 45.**

Odległości między sąsiednimi monitorami powinny wynosić co najmniej 0,6 m, natomiast między pracownikiem, a tyłem sąsiedniego monitora - co najmniej

- A. 0,8 m
- B. 1,0 m
- C. 1,5 m
- D. 2,0 m

#### **Zadanie 46.**

Po każdej godzinie pracy pracownikowi wykorzystującemu monitor ekranowy należy zapewnić przerwę trwającą co najmniej

- A. 3 minuty
- B. 5 minut
- C. 10 minut
- D. 20 minut

#### **Zadanie 47.**

Podczas montażu sieci komputerowej, przy wierceniu otworów w ścianach, **nie należy** używać

- A. ubrania roboczego.
- B. rękawic skórzanych.
- C. okularów ochronnych.
- D. obuwia roboczego.

## **Zadanie 48.**

Wynik pola i obwodu prostokąta podawany jest w bloku

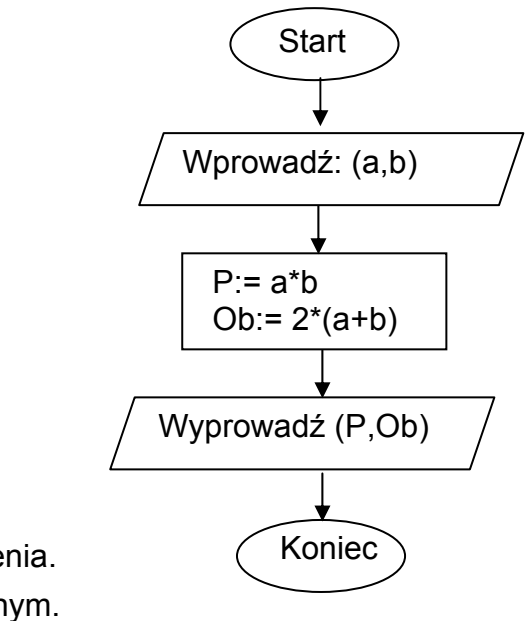

- A. zakończenia.
- B. operacyjnym.
- C. warunkowym.
- D. wejścia-wyjścia.

# **Zadanie 49.**

Wartość liczby 1101 0100 0111<sub>B</sub> w kodzie szesnastkowym wynosi

- A.  $C27<sub>HFX</sub>$
- **B.** D43 HFX
- C. C47 HEX
- D. D47 HFX

# **Zadanie 50.**

Cookie nazywa się plik

- A. graficzny przechowujący obraz witryny sieci Web.
- B. tekstowy, z którego korzystają wszystkie witryny sieci.
- C. graficzny, z którego korzystają wszystkie witryny sieci.
- D. tekstowy, przechowujący informacje dla danej witryny sieci Web.

# **CZĘŚĆ II**

# **Zadanie 51.**

Na podstawie danych zamieszczonych w tabeli określ cenę równowagi rynkowej produktu.

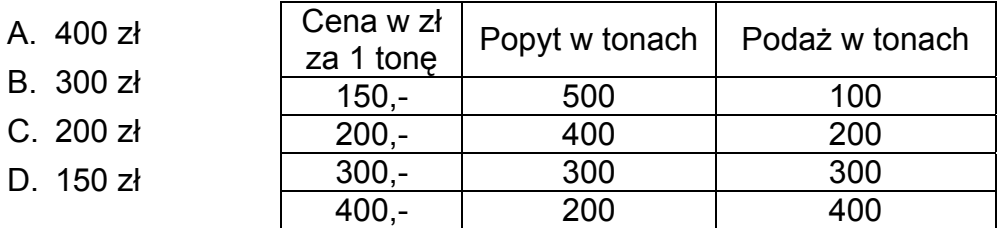

# **Zadanie 52.**

 $D<sub>1</sub>$ 

Pracownikiem w rozumieniu Kodeksu pracy jest osoba, która zawarła

- A. umowę o pracę.
- B. umowę o dzieło.
- C. umowę zlecenia.
- D. umowę agencyjną.

#### **Zadanie 53.**

Numer identyfikacji podatkowej NIP nadaje

- A. prezydent miasta.
- B. dyrektor urzędu pracy.
- C. naczelnik urzędu skarbowego.
- D. dyrektor urzędu statystycznego.

#### **Zadanie 54.**

Świadectwo pracy jest dokumentem wydawanym przez pracodawcę przy

- A. urlopowaniu.
- B. dokształcaniu.
- C. nawiązaniu stosunku pracy.
- D. rozwiązaniu stosunku pracy.

#### **Zadanie 55.**

Akcja jest papierem wartościowym potwierdzającym

- A. udzielenie pożyczki.
- B. zaciągnięcie pożyczki.
- C. udział w kapitale spółki akcyjnej.
- D. udział w kapitale spółki z ograniczoną odpowiedzialnością.

# **Zadanie 56.**

Przedstawiony dokument to

- A. weksel suchy.
- B. czek gotówkowy.
- C. polecenie przelewu.
- D. czek bezgotówkowy.

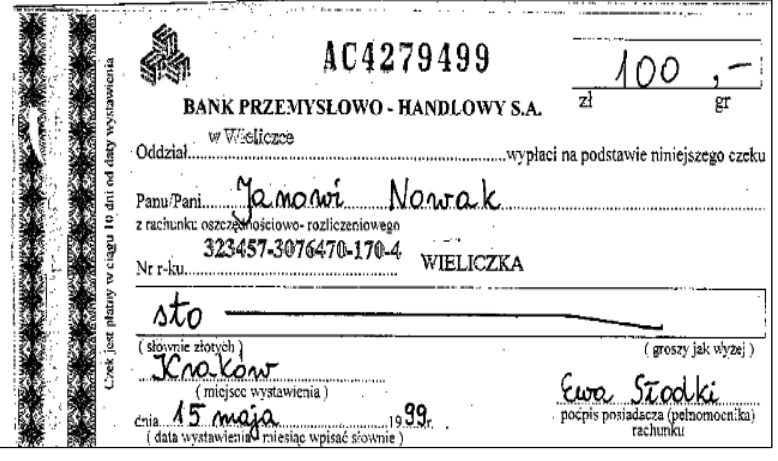

# **Zadanie 57.**

Który dokument jest niezbędny przy dochodzeniu przez konsumenta praw z tytułu niezgodności towaru konsumpcyjnego z umową sprzedaży?

- A. Karta gwarancyjna.
- B. Instrukcja obsługi.
- C. Paragon fiskalny.
- D. Oświadczenie klienta.

#### **Zadanie 58.**

Wymagania stawiane przez przedsiębiorstwo spełnia

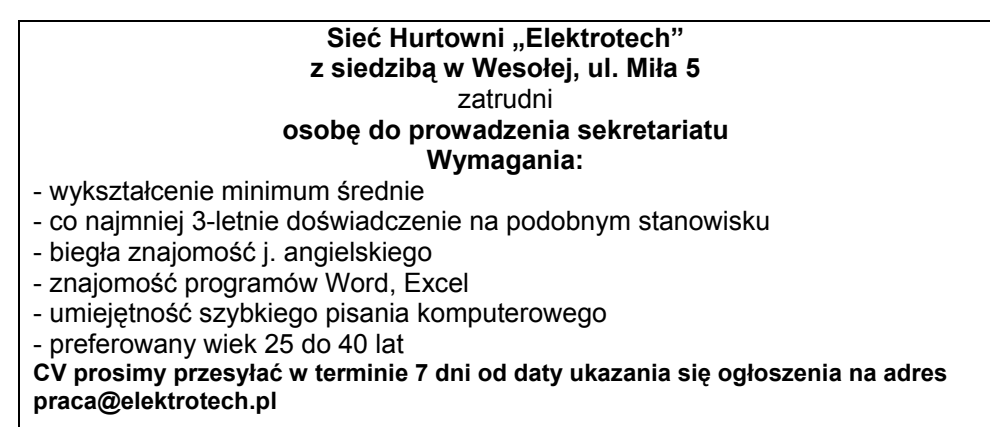

- A. Mirosław wykształcenie średnie, dobra znajomość j. angielskiego, umiejętność pisania komputerowego, doświadczenie na stanowisku magazynier, wiek 27 lat.
- B. Ewa wykształcenie średnie, podstawowa znajomość j. angielskiego, znajomość programów Word, Excel, umiejętność szybkiego pisania komputerowego, 2 letnie doświadczenie na stanowisku sekretarki, wiek 30 lat.
- C. Zbigniew wykształcenie średnie, znajomość programów Word, Excel, umiejętność szybkiego pisania komputerowego, brak doświadczenia zawodowego, biegła znajomość j. angielskiego, wiek 20 lat.
- D. Zofia wykształcenie wyższe, 5 letnie doświadczenie na stanowisku sekretarki, znajomość programów Word, Excel, umiejętność szybkiego pisania komputerowego, biegła znajomość j. angielskiego, wiek 39 lat.

# **Zadanie 59.**

Z zamieszczonego przepisu prawnego wynika, że pracownik **nie jest** zobowiązany do

- A. używania środków ochrony indywidualnej przewidzianych na danym stanowisku pracy.
- B. stosowania zasad zawartych w instrukcjach obsługi maszyn.
- C. wykonywania pracy w godzinach ustalonych przez pracodawcę.
- D. udzielania osobom postronnym wszelkich informacji na temat zakładu pracy.

Wyciąg z Kodeksu Pracy

**Art. 100 § 2.**Pracownik jest obowiązany w szczególności:

- 1. przestrzegać czasu pracy ustalonego w zakładzie pracy,
- 2. przestrzegać regulaminu pracy i ustalonego w zakładzie pracy porządku,
- 3. przestrzegać przepisów oraz zasad bezpieczeństwa i higieny pracy, a także przepisów przeciwpożarowych,
- 4. dbać o dobro zakładu pracy, chronić jego mienie oraz zachować w tajemnicy informacje, których ujawnienie mogłoby narazić pracodawcę na szkodę,

#### **Zadanie 60.**

W rejonowym urzędzie pracy **nie można**

- A. zarejestrować bezrobotnego.
- B. skorzystać z pośrednictwa pracy.
- C. zapisać się na kurs szkolenia zawodowego.
- D. zarejestrować działalności gospodarczej na własny rachunek.

#### **Zadanie 61.**

Pan Jan ubiega się o roczny kredyt w wysokości 10 000 zł na uruchomienie działalności gospodarczej. W której ofercie bank zaproponował klientowi najniższe koszty obsługi kredytu?

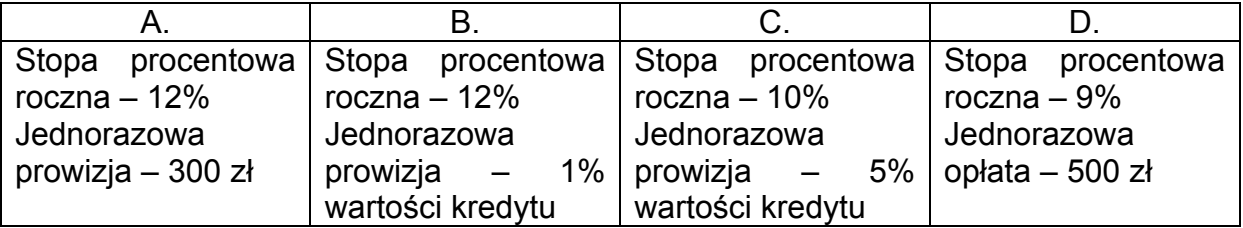

#### **Zadanie 62.**

W wyniku ankiety przeprowadzonej w sklepie "SARA" stwierdzono, że klienci nie są zadowoleni ze standardu obsługi. Które działanie powinien podjąć właściciel, aby poprawić jakość obsługi klienta?

- A. Zatrudnić nowego pracownika w dziale "Zaopatrzenie".
- B. Zorganizować konkurs z nagrodami dla klientów.
- C. Przeszkolić personel w zakresie obsługi klienta.
- D. Zmienić dostawcę towarów.

# **Zadanie 63.**

Na podstawie zamieszczonego fragmentu umowy, określ jej rodzaj.

- A. Na zastępstwo.
- B. Na okres próbny.
- C. Na czas określony.
- D. Na czas nieokreślony.

Umowa zawarta w dniu 1 czerwca 2008 pomiędzy Firmą EWA Sp. z o.o. z siedzibą w Warszawie, przy ul. Wąskiej 12, którą reprezentuje Pan Jan Kowalski, zwany dalej Pracodawcą, a Panem Adamem Nowakiem, ur. 12. 12.1987 r. zamieszkałym przy ul. Wesołej 13, 00-950 Warszawa, zwanym dalej Pracownikiem. **§ 1**  Pracodawca zatrudnia Pracownika na stanowisku magazynier w pełnym wymiarze czasu pracy od 02. 06.2008 r. do 31.12.2008 r. **§ 2** Wynagrodzenie zasadnicze Pracownika wynosi 1500 PLN brutto miesięcznie **§ 3** Niniejsza umowa może zostać rozwiązana z zachowaniem okresu wypowiedzenia określonego w Kodeksie Pracy. Miejscem wykonywania pracy jest magazyn firmy EWA.(...)

# **Zadanie 64.**

Zamieszczone CV **nie zostało** sporządzone poprawnie ponieważ

- A. zastosowano niewłaściwą chronologię przy opisie doświadczenia zawodowego.
- B. brak w nim podstawowych danych osobowych.
- C. zastosowano niewłaściwą formę graficzną.
- D. wprowadzono zbędne informacje.

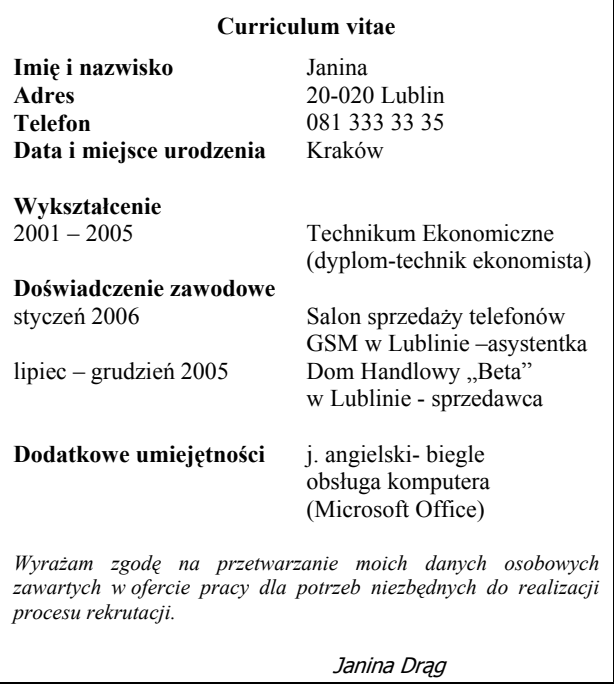

# **Zadanie 65.**

Przedstawiony odcinek polecenia przelewu przeznaczony jest dla

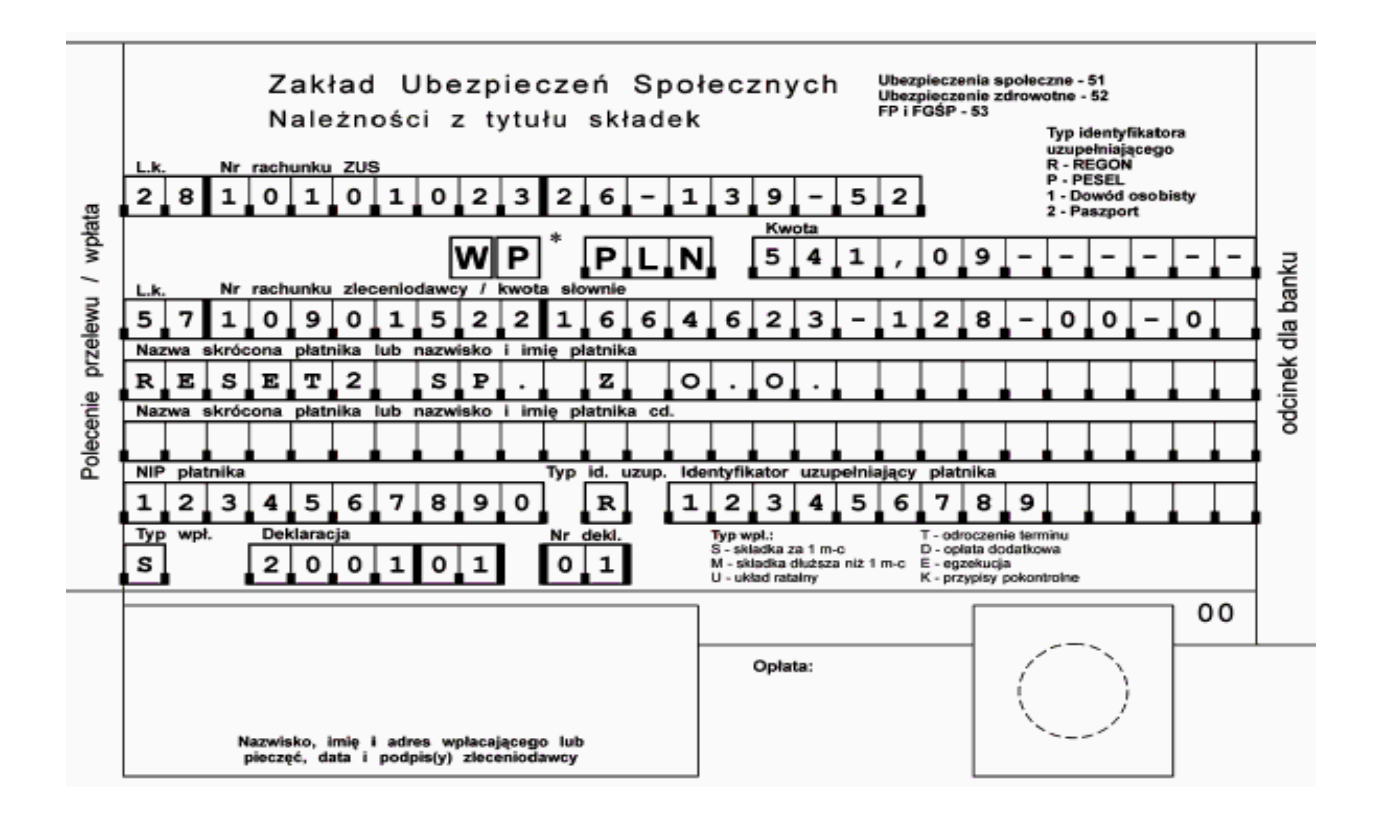

- A. banku.
- B. odbiorcy.
- C. zleceniodawcy.
- D. Zakładu Ubezpieczeń Społecznych.

# **Zadanie 66.**

Który list motywacyjny sporządzony jest poprawnie?

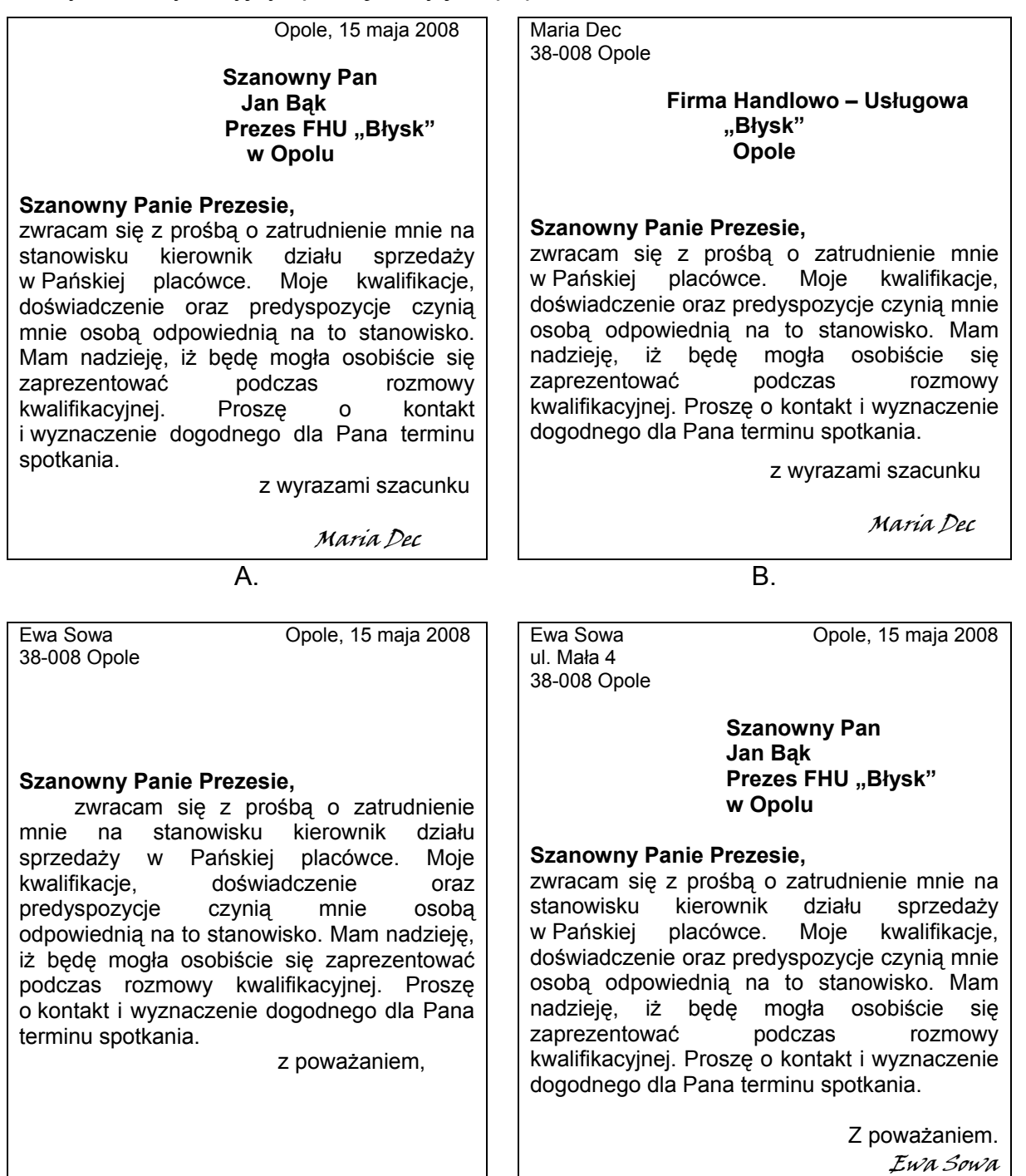

C. D.

#### **Zadanie 67.**

Pracownik zawarł umowę o pracę na okres próbny od 01. 12. 2008 roku do 31. 12. 2008 roku. Na podstawie zamieszczonego fragmentu Kodeksu pracy, określ jaki okres wypowiedzenia przysługiwał pracownikowi.

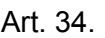

Okres wypowiedzenia umowy o pracę zawartej na okres próbny wynosi:

- 1. 3 dni robocze, jeżeli okres próbny nie przekracza 2 tygodni,
- 2. 1 tydzień, jeżeli okres próbny jest dłuższy niż
- 2 tygodnie, (…)
- 3. 2 tygodnie, jeżeli okres próbny wynosi 3 miesiące.
- A. 3 dni robocze.
- B. 1 tydzień.
- C. 2 tygodnie.
- D. 3 miesiące.

# **Zadanie 68.**

Absolwentka Zasadniczej Szkoły Zawodowej podjęła pierwszą pracę na podstawie umowy o pracę w wymiarze 1 etatu. Jaki wymiar urlopu przysługuje jej po przepracowaniu 6 miesięcy?

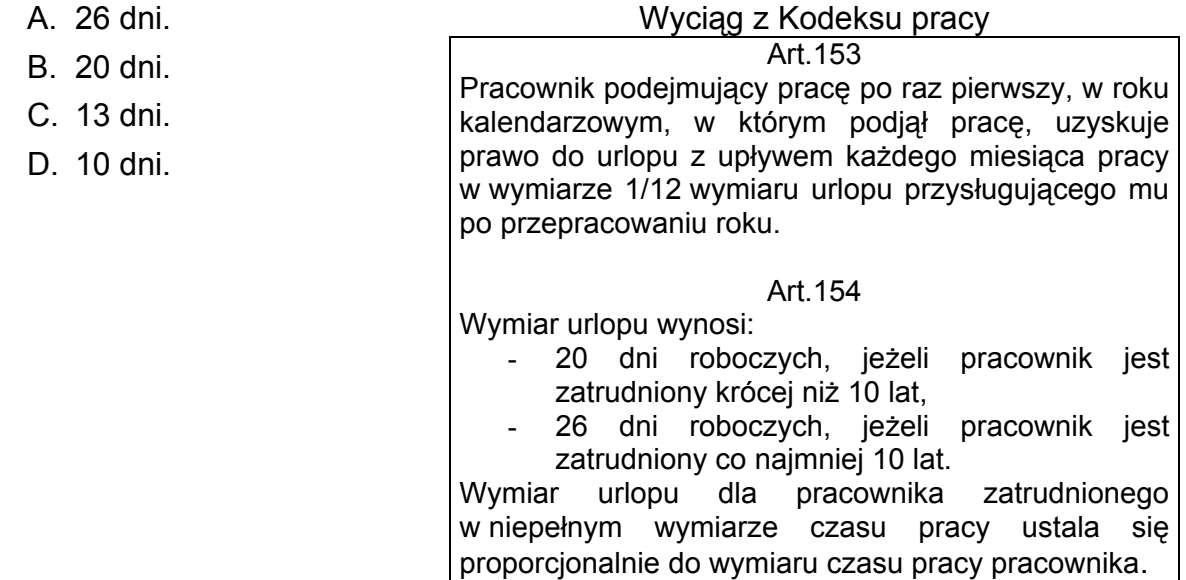

# **Zadanie 69.**

Pracownik pobiera wynagrodzenie w systemie prowizyjnym. Otrzymuje 5% prowizji od wartości miesięcznej sprzedaży. W marcu zrealizował obrót w wysokości 50 000 zł. Ile wyniesie jego wynagrodzenie za ten miesiąc?

- A. 500 zł
- B. 2 500 zł
- C. 5 000 zł
- D. 7 500 zł

# **Zadanie 70.**

Pracownik ma prawo rozwiązać z pracodawcą umowę o pracę bez zachowania okresu wypowiedzenia, w sytuacji gdy pracodawca

- A. nie przeniósł go na inne stanowisko pracy pomimo przedstawienia stosownego orzeczenia lekarskiego.
- B. nie skierował go na kurs podnoszący kwalifikacje zawodowe na jego stanowisku pracy.
- C. nie udzielił urlopu wypoczynkowego w żądanym przez niego terminie.
- D. nie przyznał mu premii.